Windows GVJack App For MagicJack 1 03 Cracked X32 Activation Iso

## **IMAGE COMING SOON**

**DOWNLOAD:** <https://tinurli.com/2ijxld>

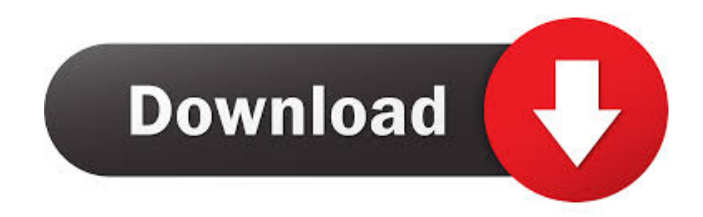

 References External links Official website Category:VoIP services Category:Voice over IP softwareQ: How do you get the correct controller for a route in ZF2 In ZF2 I am trying to get the correct controller based on a route and I am failing. Example /category/default/controller/index/action It should return CategoryController::indexAction Is there anyway to do this without manually editing the router? A: In most cases, you should be able to just use \$request->getActionName() to get the route you want. From the doc: If a parameter is part of the route pattern, the action name is the default parameter value. If the parameter

is not specified as part of the pattern, or if the action name is given explicitly, then the method returns the action name. EDIT: According to the implementation, getActionName() will return the action name, or return the first match if there are multiple action names for a given route (this is not the case when you have a route like /category/default/action, but is when you have /category/:id/default/action), so you might want to always check if the result is an array, or you can use the empty array as a fallback: \$controller = \$this->getRequest()->getActionName() == []? \$this->getRequest()->getControllerName() : \$this->getRequest()->getActionName()[0]; I use \$request->getController() to get controller in action, in any way you can use the following code: //ApiController public function indexAction() { \$route = \$this->getRequest()->getParams(); if(array\_key\_exists('controller', \$route)) { \$controller = \$route['controller']; } else { \$controller = 'MyController'; } } Note that this approach works fine with this kind of URLs: /product/category/id/controller/action/param/value/param2/param3 \$request->getActionName() 82157476af

> [Manidweepa Varnana Stotram Pdf 31](http://lieraba.yolasite.com/resources/Manidweepa-Varnana-Stotram-Pdf-31.pdf) [C Language Book In Gujarati Free Download](http://nabyco.yolasite.com/resources/C-Language-Book-In-Gujarati-Free-Download.pdf) [Trimble Tekla Structural Designer 2019 v19.0.0.104 Free Download](http://estiawork.yolasite.com/resources/Trimble-Tekla-Structural-Designer-2019-v1900104-Free-Download.pdf)